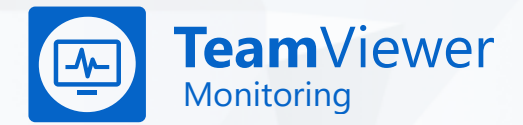

# **Monitoring & Asset Management** Technical Fact Sheet

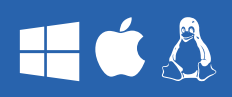

TeamViewer Monitoring & Asset Management consists of the following services:

Device Monitoring Network Monitoring Asset Management Patch Management

## $\tilde{\mathbf{r}}$

#### System Requirements

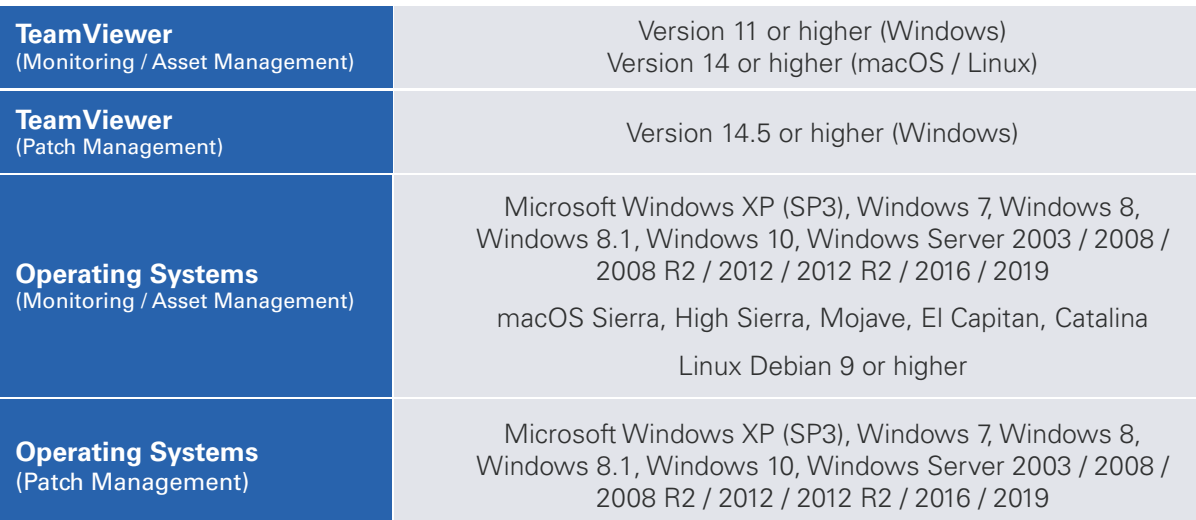

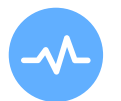

#### Remote Device Monitoring

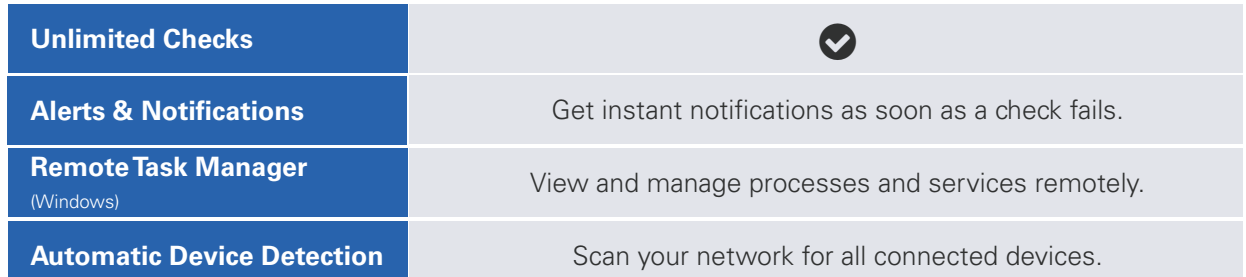

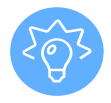

#### Monitoring Checks

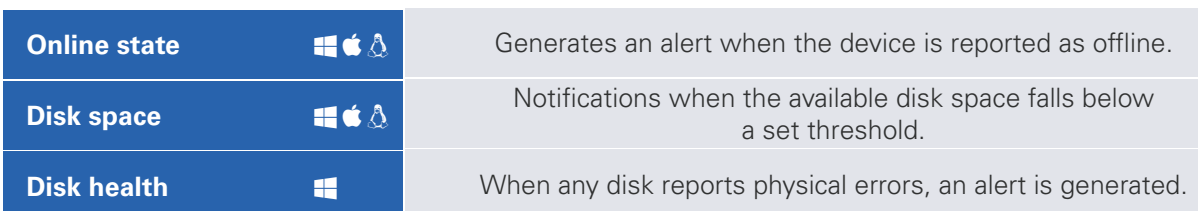

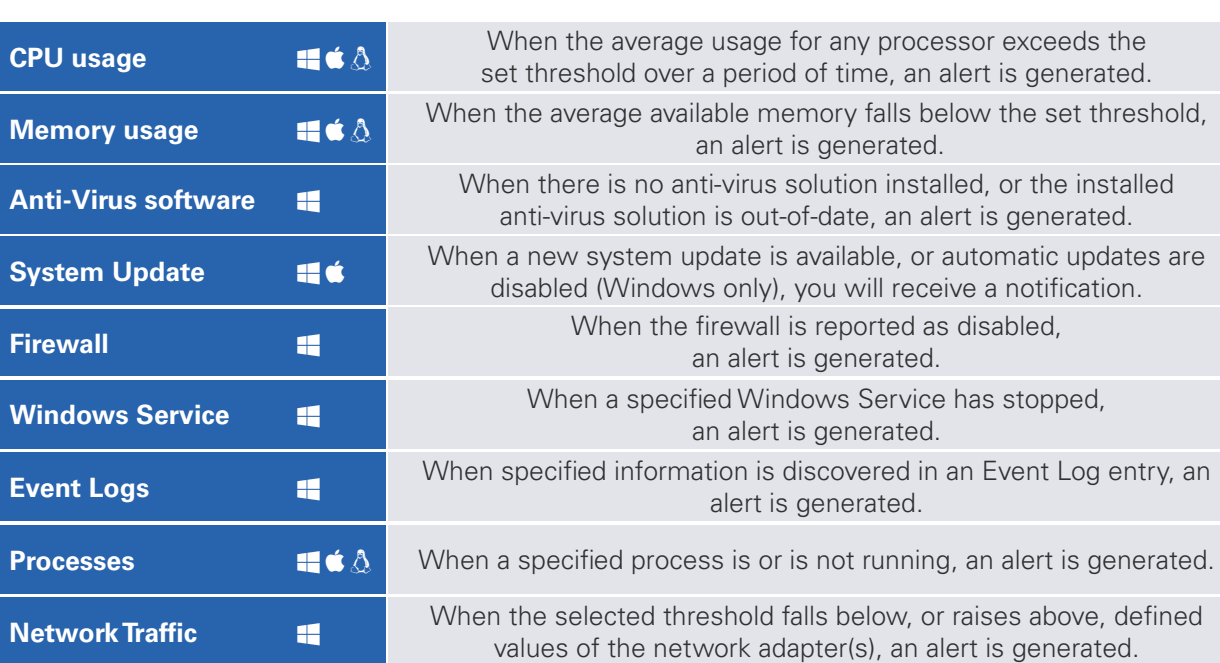

#### Remote Task Manager (Windows)

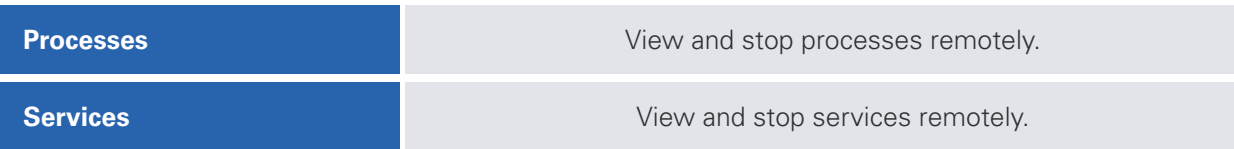

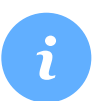

 $\overline{\mathbf{Y}}$ 

#### **Network Monitoring (Windows)**

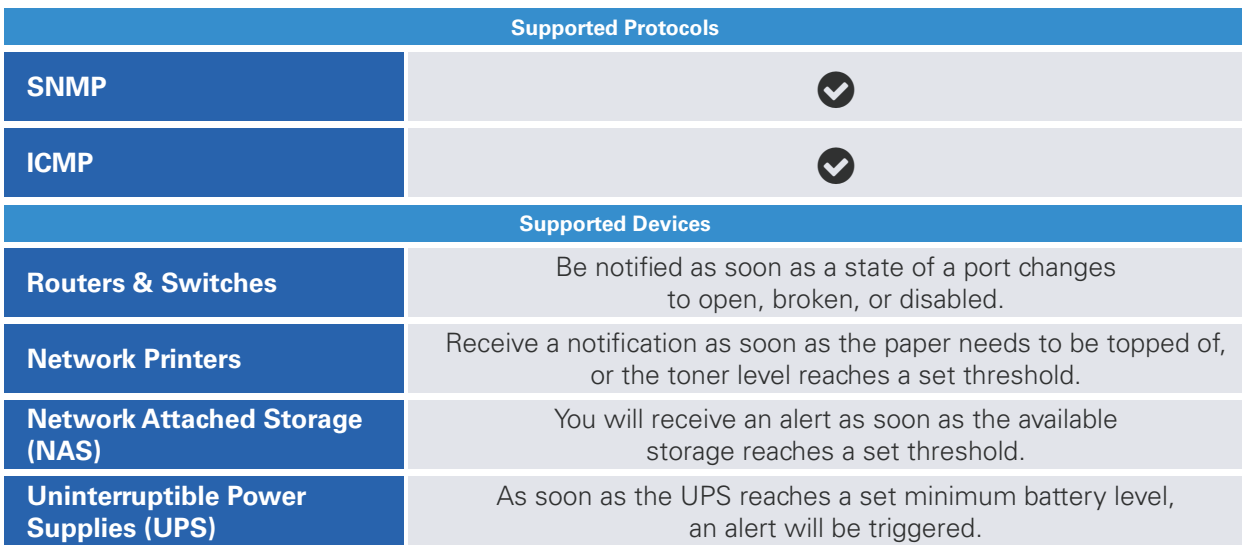

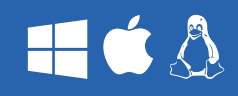

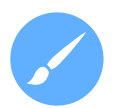

#### **Customization**

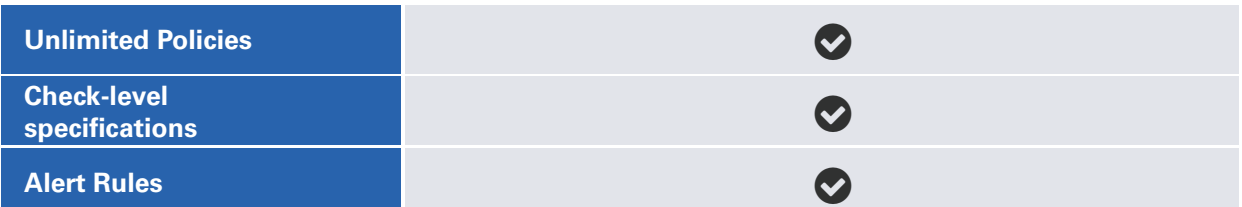

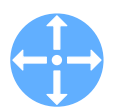

#### Central Management

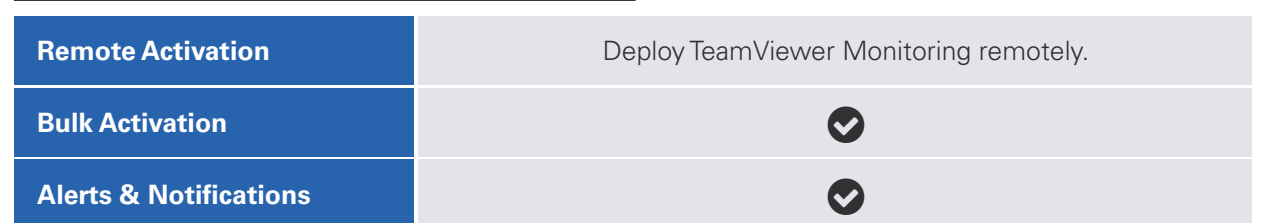

### **Stay ahead of problems – maximize your uptime.**

#### Test TeamViewer Monitoring **14 days for free!**

Do you still have questions? Our team is happy to help.

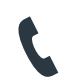

United States +1 800 638 0253 Germany +49 (0) 7161 60692 50 United Kingdom +44 (0) 20 8099 7265

www.**[teamviewer](https://www.teamviewer.com/sales/?utm_medium=PDF&utm_source=TV-Monitoring-TFS)**.com**/sales**

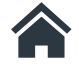

www.**[TeamViewer](https://www.teamviewer.com/en/remote-management/services/remotemonitoring?utm_medium=PDF&utm_source=TV-Monitoring-TFS)**.com/**RM**

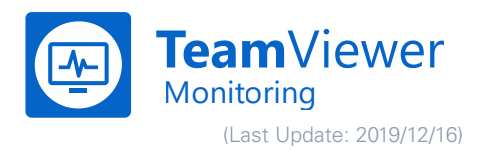